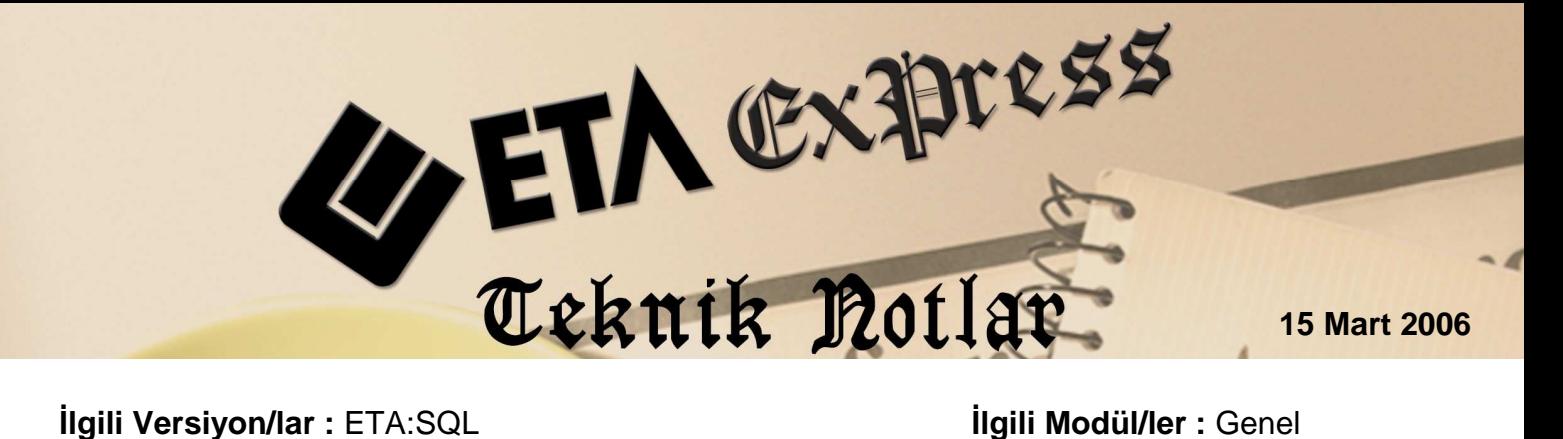

# **BAĞLANTI-1 DETAYLARI**

Bağlantı-1 seçim listelerinde listelenen kayıt ile ilgili bağlantılı olsun ya da olmasın SQL sorgusu düzenleyip bilgi almamızı sağlar. Hemen hemen her seçim listesinde tanımlanmış bir hazır Bağlantı-1 tanımı mevcuttur. Her seçim listesinde ayrı ayrı üç adet Bağlantı-1 tanımlanabilir. Aşağıda Bağlantı-1 tanımlarına örnekler verilmiştir.

## **Kullanım Alanına Örnek:**

Örneğin çek senet hareketi müşteri çek çıkışı ekranında ekranın alt kısmında bulunan "Portföy No" butonuna bastığımızda ekrana çek listesi gelir. Üzerinde bulunduğunuz çeke ait Banka ve şube isimlerini görmek için de bağlantı ekranları kullanılabilir.

## **Bağlantı-1 Tanımlanması**:

Örnek Bağlantı sorgusu hazırlama: "Portföy No" butonuna bastığımızda karşımıza gelen çek seçim ekranı

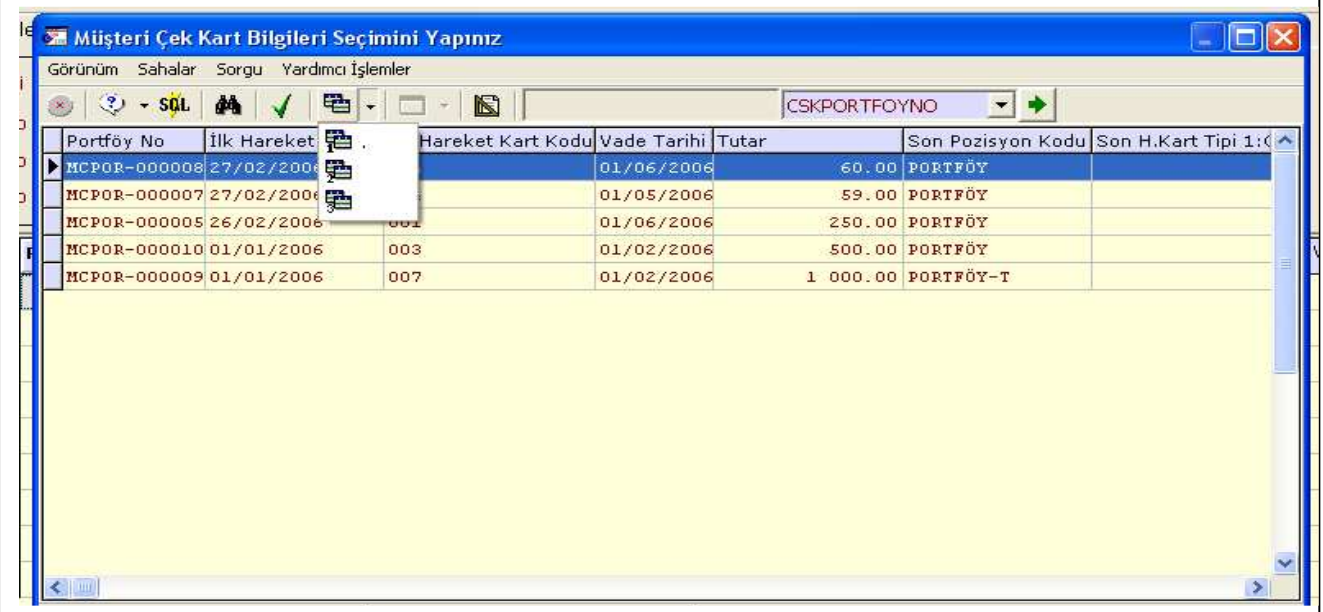

Bu seçim ekranında bağlantı sorgularından bir tanesi seçilerek ekrana gelen sorgu penceresine aşağıdaki örnekte olduğu gibi SQL sorgusu yazılır.

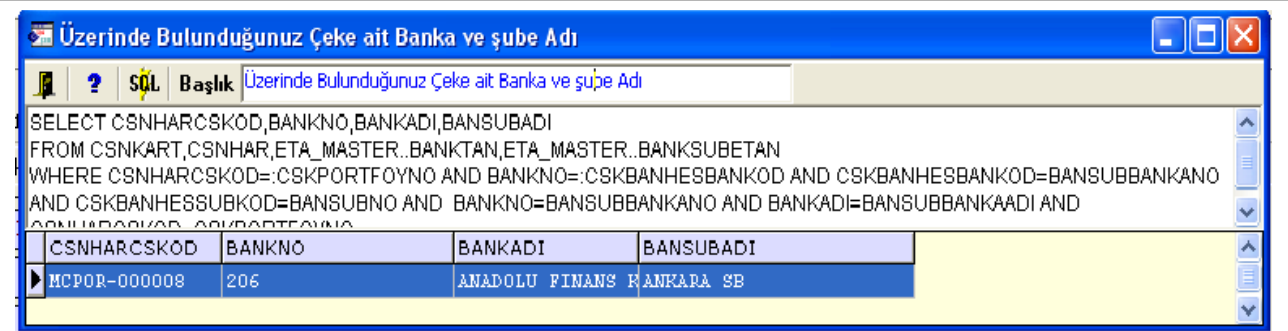

Daha sonra "SQL" butonuna basılarak sorgu aktif hale getirilir. Son olarak Mouse sağ buton ile sorguyu (Kaynak sorguyu görüntüle) kapatıyoruz ve bağlantı ekranımız kullanımı hazır hale geliyor.

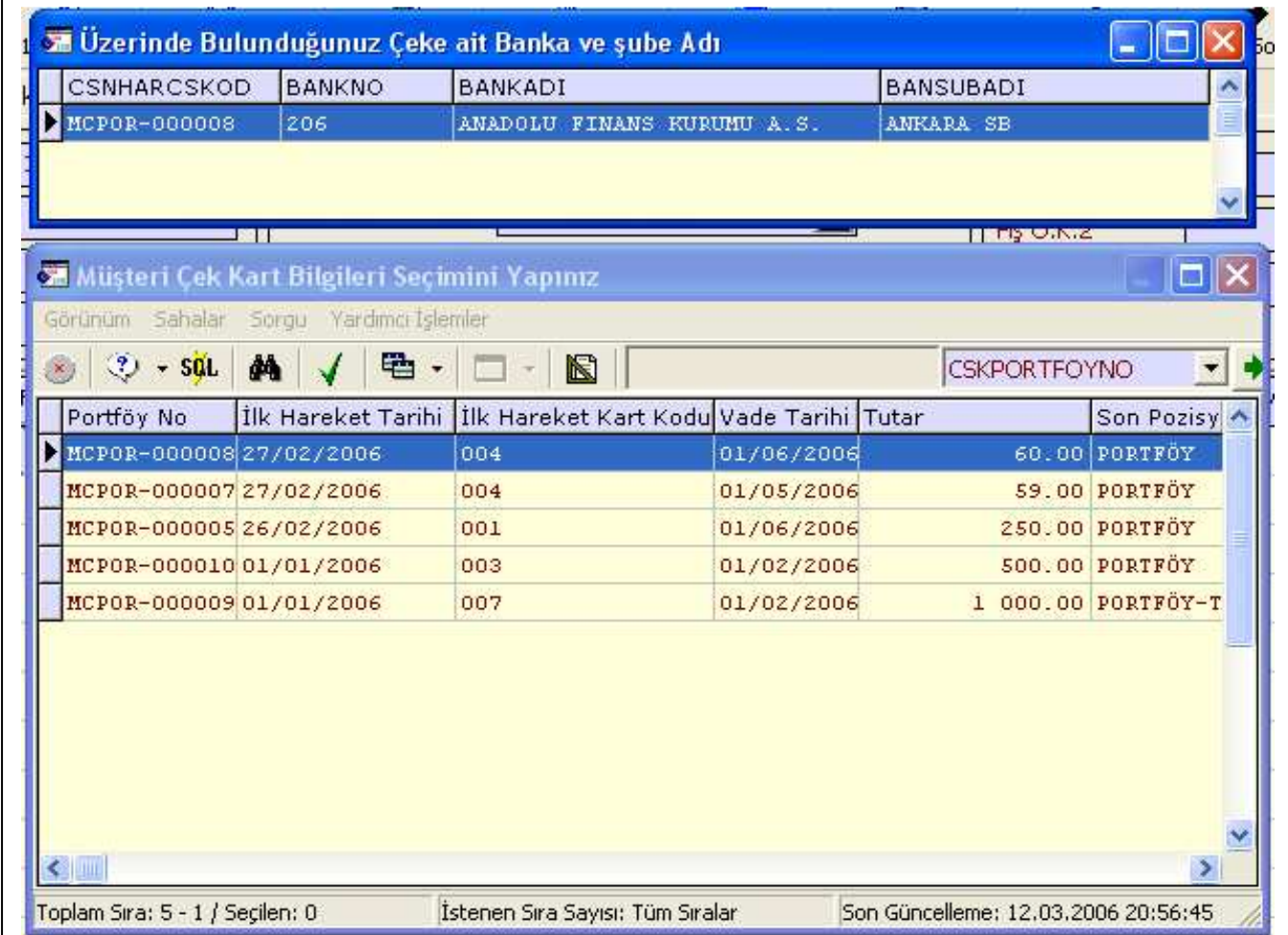

## **Bağlantı Sorgusu:**

Select CSNHARCSKOD,BANKNO,BANKADI,BANSUBADI From CSNKART,CSNHAR,ETA\_MASTER..BANKTAN,ETA\_MASTER..BANKSUBETAN Where CSNHARCSKOD=:CSKPORTFOYNO and BANKNO=:CSKBANHESBANKOD and CSKBANHESBANKOD=BANSUBBANKANO and CSKBANHESSUBKOD=BANSUBNO and BANKNO=BANSUBBANKANO AND BANKADI=BANSUBBANKAADI and CSNHARCSKOD=CSKPORTFOYNO

Not: Aynı ifadeyi Müşteri çek kartı eski kart F6 arama listesinde de kullanabiliriz sadece yukarıdaki ifadenin sonuna ;

"group by CSNHARCSKOD,BANKNO,BANKADI,BANSUBADI" ifadesini ilave etmemiz gerekmektedir.

## **Örnekleri arttıracak olursak;**

 Cari kart butonuna bastığımızda üzerinde bulunduğumuz müşterimize ait bekleyen siparişlerin listelenmesi (cari kart listesi butonunun olduğu her yerde bu bilgiyi görebiliriz örneğin; Eski cari kart F6 liste,Fatura ,İrsaliye,Sipariş vb. ekranlarında mevcut cari kart listesi butonu)

## **Bağlantı1 Sorgusu:**

select SIPHARCARKOD 'CARI KOD',SIPFISCARUNVAN 'CARİ ÜNVANI',SIPHARTAR 'TARIH',SIPHARSTKKOD 'STOK KODU',SIPHARSTKCINS 'STOK CINSI', SUM(SIPHARMIKTAR) 'MIKTAR', SUM(SIPHARTESMIKTAR) 'TESLIM EDİLEN', SUM(SIPHARKALMIKTAR) 'KALAN MİKTAR' from SIPHAR,SIPFIS where SIPHARCARKOD=:CARKOD and SIPFISREFNO=SIPHARREFNO and SIPHARKALMIKTAR>0 and SIPHARTIPI='3' group by SIPHARCARKOD ,SIPFISCARUNVAN,SIPHARTAR ,SIPHARSTKKOD ,SIPHARSTKCINS

 Yine cari kart butonuna bastığımızda üzerinde bulunduğumuz müşterimize ait kesilen en son 10 fatura bilgisini kalemleri ile birlikte görebilir en son hangi fiyattan hangi ürünü verdiğinizi görebiliriz.

#### **Bağlantı1 Sorgusu:**

select top 10 with ties FATFISCARKOD 'CARİ KOD',FATHARTAR 'TARİH',FATFISEVRAKNO1'FATURA NO',FATHARSTKKOD'STOK KODU', FATHARSTKCINS'STOK CİNSİ', FATHARMIKTAR'MİKTAR', FATHARFIYAT'FİYAT',FATHARTUTAR'TUTAR', FATHARTOPLAMIND'TOP.İSKONTO', FATHARNETFIYAT'NET FIYAT',FATHARNETTUTAR'NET TUTAR' from FATFIS,FATHAR where FATFISCARKOD=:CARKOD AND FATFISREFNO=FATHARREFNO order by FATHARTAR DESC

 Stok kart butonuna bastığımızda üzerinde bulunduğumuz stoktan hangi müşterilerimizin sipariş beklediğinin listesi (stok kart listesi butonunun olduğu her yerde bu bilgiyi görebiliriz örneğin; Eski stok kart F6 liste, Fatura, İrsaliye, Sipariş vb. ekranlarında mevcut stok kart listesi butonu)

#### **Bağlantı1 Sorgusu:**

select SIPHARCARKOD 'CARI KOD',SIPFISCARUNVAN 'CARİ ÜNVANI',SIPHARTAR 'TARIH',SIPHARSTKKOD 'STOK KODU',SIPHARSTKCINS 'STOK CINSI', SIPHARMIKTAR 'MIKTAR', SIPHARTESMIKTAR 'TESLIM EDİLEN',SIPHARKALMIKTAR 'KALAN MİKTAR' from SIPHAR,SIPFIS where SIPHARSTKKOD=:STKKOD and SIPHARCARKOD=SIPFISCARKOD and SIPFISREFNO=SIPHARREFNO and SIPHARKALMIKTAR>0 and SIPHARTIPI='3'

 Birden fazla depo ile çalışıldığı ve stok ile ilgili raf reyon kodlarının kullanıldığı durumlarda Stok kart listesinde iken hangi stoğun hangi hangi depoda ve hangi raf'da olduğunun listesi;

#### **Bağlantı1 Sorgusu:**

select STKKOD 'STOK KODU',STKRAFKODU 'RAF NO', 'DEPO1 RAF NO'= isnull((select DEPSTKRAFKODU from DEPSTKKART where DEPSTKSTKKOD=STKKOD and DEPSTKDEPOKOD='D-01'),'YOK'), 'DEPO2 RAF NO'=isnull ((select DEPSTKRAFKODU from DEPSTKKART where DEPSTKSTKKOD=STKKOD and DEPSTKDEPOKOD='D-02'),'YOK') from STKKART where STKKOD=:STKKOD

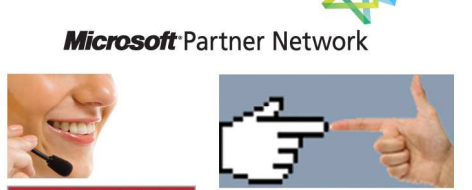

**1 ETA**